#### История Java

Java объектно-ориентированный язык программирования, разработанный компанией Sun Microsystems.

В настоящее время владелец – компания Oracle.

1991 г. Небольшой проект по созданию средств программирования под названием Green Project. 13 человек во главе с Джеймсом Гослингом. Изначально язык назывался Oak («Дуб»), разрабатывался для программирования бытовых электронных стройств.

1994 г. принято решение о переориентации Green Project на работу с глобальной сетью. Вскоре Oak был переименован в Java, а сам язык стал трансформироваться в виртуальную вычислительную машину

23 мая 1995г. представлен на выставке SunWorld '95 (Mountain View, US)

1996 г. представлены Java Development Kit 1.0, технология сервлетов Java (аплеты для Web-сервера), JavaOS (ОС для бытовой электроники), первый компилятор JIT, спецификации JavaCard (для программирования смарт-карт).

Java, задуманная сначала как внутренний механизм Webбраузеров, стала осваивать и серверную часть корпоративных информационных систем: были анонсированы компонентная технология Enterprise JavaBeans (EJB), немного позднее - Java Server Pages (генерирование Web-страниц)

1999 г. представила Java 2 Platform в виде трех изданий: Standard Edition (J2SE) для настольных компьютеров, Enterprise Edition (J2EE) для масштабируемых серверных систем и Micro Edition (J2ME) для встроенных решений

2001 г. Стратегическая инициатива Sun ONE (Open Net Environment), создание инфраструктуры Web-сервисов с активным развитием встроенных систем.

Write Once - Run Anywhere (напиши один раз - запускай где угодно).

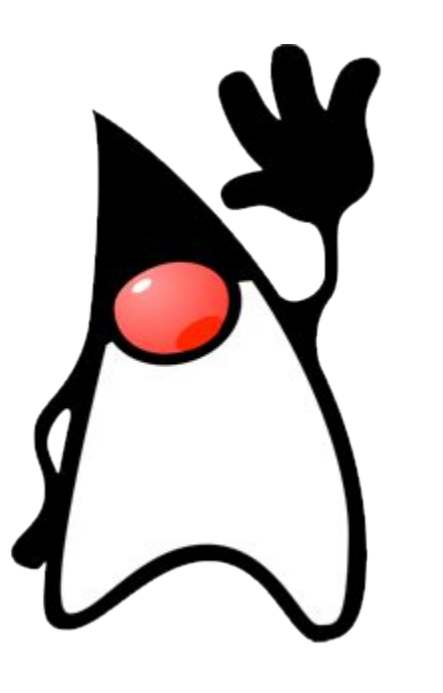

Дьюк (Duke)

#### **Развитие языка**

**JDK 1.0** 21 января 1996 года. Кодовое имя Oak.

**JDK 1.1** 12 февраля 1997 года.

- Java 2D.
- Поддержка технологии drag-and-drop.
- Полная поддержка Unicode, включая поддержку ввода на японском, китайском и корейском языках.
- Полная поддержка технологии CORBA.
- JIT-компилятор, улучшенная производительность.
- Усовершенствования инструментальных средств JDK, в том числе поддержка профилирования Java-программ.

**J2SE 1.2** 8 декабря 1998 года. (Java 2)

- Swing API
- Java plug-in
- Collections framework

**J2SE 5.0** 30 сентября 2004 года

- добавили:
- enum
- аннотации
- generics
- методы с неопределённым числом параметров.
- autoboxing/unboxing
- итераторы;

**Java SE 7** 7 июля 2011 года Строки в switch Средства для параллельного исполнения XRender для Java 2D Расширение поддержки сетевых протоколов

**Java SE 8** 18 марта 2014 года Лямбда-выражения Аннотации типов JavaScript-движок Nashorn Date & Time API (java.time) Параллельная сортировка массивов и коллекций (parallelStream)

**Java 9** 21 сентября 2017 года модульность в JDK (проект Jigsaw) обновления библиотек многопоточности jshell консоль Java

## JDK и JRE

**Java Development Kit** ( *JDK*) — бесплатно распространяемый компанией Oracle Corporation набор разработчика приложений на языке Java*.*

*Включает:*

- компилятор
- стандартные библиотеки классов
- примеры
- утилиты
- JRE

Доступны полные исходные тексты, включая исходные тексты самого Java-компилятора javac.

**Java Runtime Environment** (сокр. **JRE**; *русск.* среда выполнения для Java) минимальная реализация <u>виртуальной машины</u>, необходимая для исполнения <u>Java</u>-приложений, без компилятора и других средств разработки. Состоит из виртуальной машины — <u>Java Virtual Machine</u> и библиотеки Java-классов.

### Инсталляция Java (JDK)

https://www.oracle.com/technetwork/java/javase/downloads/jdk8-do wnloads-2133151.html

 **Java SE Development Kit 8u181**

Windows x86/x64

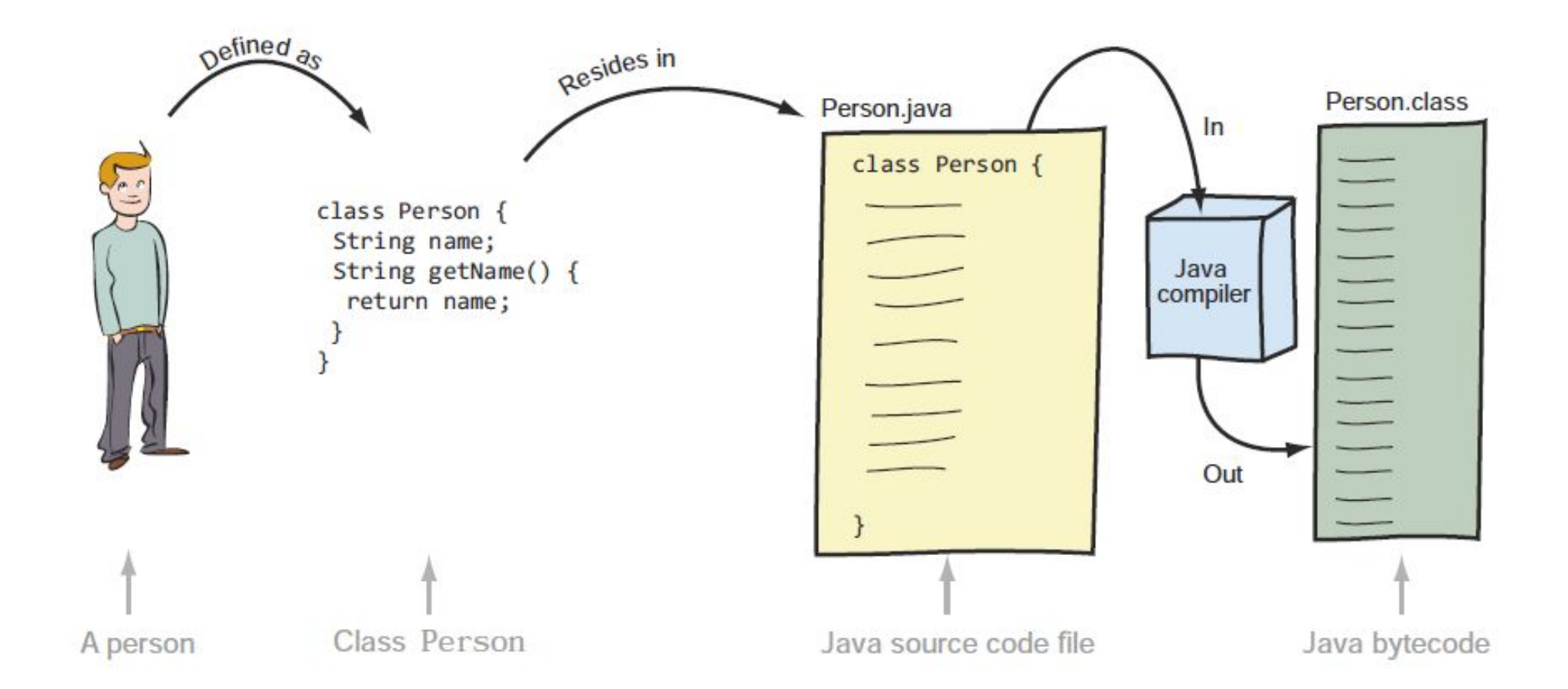

# Структура класса

- 1: public class Animal {
- 2: String name;
- 3: public String getName() {
- 4: return name;
- 5: }
- 6: public void setName(String newName) {
- 7: name = newName;
- 8: }

### 9: }

# Метод *main()*

- 1: public class Zoo {
- 2: public static void main(String[] args) {
- 3:
- 4: }
- 5:}

# Пакеты и импорт

```
import java.util.Random; // import tells us where to find Random
public class ImportExample {
  public static void main(String[] args) {
   Random r = new Random();
   System.out.println(r.nextInt(10)); 
 }
}
```
import java.util.\*; import java.nio.file.\*; import java.nio.\*;

# Конфликт имен

import java.util.Date; public class Conflicts { Date date; java.sql.Date sqlDate;

}

# Создание объектов

Random  $r = new Random()$ ;

}

public class TestClass1 { public TestClass1() { System.out.println("in constructor"); }

## Примитивные типы

**boolean** true or false true

- **byte** 8-bit integral value 123
- **short** 16-bit integral value 123
- **int** 32-bit integral value 123
- **long** 64-bit integral value 123
- **float** 32-bit floating-point value 123.45f
- **double** 64-bit floating-point value 123.456
- **char** 16-bit Unicode value 'a'

public class HelloWorld {

public static void main(String[] args) { System.out.println("Hello World!"); }

javac HelloWorld.java

}

java -classpath . HelloWorld

Разделяем java код и результат компиляции:

javac -d bin src/HelloWorld.java java -classpath ./bin HelloWorld

Добавляем пакет ua.nure.your\_name.pz1:

javac -d bin src/ua/nure/your\_name/pz1/HelloWorld.java java -classpath ./bin ua.nure.your\_name.pz1.HelloWorld

Подключаем другие используемые классы: javac -sourcepath ./src -d bin src/ua/nure/your\_name/pz1/HelloWorld.java

java -classpath ./bin ua.nure.your\_name.pz1.HelloWorld

```
Создаем jar:
jar cvf calculator.jar -C bin .
```
manifest.mf main-class: ua.nure.your\_name.pz1.HelloWorld class-path: lib/lib2.jar

```
jar -cmf manifest.mf helloworld.jar -C bin .
```
# Задачи

https://ru.onlinemschool.com/math/formula/area/

- 1. Треугольник.
- 2. Квадрат.
- 3. Прямоугольник.
- 5. Параллелограмм.
- 6. Ромб.
- 7. Трапеция.
- 8. Четырехугольник.
- 9. Круг
- 10. Эллипс.